# **GW7707**

### *320 x240 dot Graphics Mono up to16 grayscale STN-LCD Driver/Controller*

### **INTRODUCTION**

The GW7707 is a single chip, 16-grayscale/Mono STN-LCD driver with controller for dot-matrix STN-LCD panel.

The GW7707 has 320 Segment outputs and 240 Common outputs, It can drives up to 320x240-dots STN-LCD panel.

The GW7707 provides 80/68-series 8/16-bit high-speed bus interface and 4-line Serial interface embedded bit-mapped display RAM, oscillator circuit and power circuit, so that it can minimize system's hardware effort with fewer components.

**FEATURES**

- **LCD Drive Output** 
	- Segment outputs : 320 outputs
		- Common outputs : 240 outputs
- **Display Function** 
	-
	- Display RAM size : 320\*240\*4 Bits<br>■ Gray scale level : 16 level **Gray scale level**
	- Duty ratios : 1/128, 1/160, 1/240
- **Power Circuit** 
	- Supply Power(VCC):  $2.4V \sim 3.3V$
	- $\blacksquare$  LCD drive voltage : 28V (max)
	- Boost circuit (step1) :  $x2$ 
		- (step2) : x2, x3, x4, x5
	- Temp. coefficient : 0.00%/℃, -0.05%/℃,
		- -010%/℃,-015%/℃
	- Contrast adjust : 256 steps Bias ratio  $: 1/9 \sim 1/16$
	-
- 
- Voltage follower : Generates V0 ~V4, based on the amplified internal reference voltage

#### **Microprocessor Interface**

- Parallel 68/80-series bi-directional 8/16 bit interface
- 4-line serial interface
- Min. Write cycle : 350 ns
- Min Read cycle : 500 ns

#### **Chip Outline**

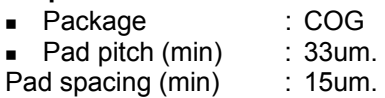

The GW7707 provides abundant commands for LCD display access, except the basic display functions.

The GW7707 is especially designed for low power consumption application. It also provides Standby and Sleep mode allows for precise power saving control.

# **Oscillator Circuit**

**Con-chip RC oscillation circuit** 

#### **LCD Drive Circuit**

- Left-Right-interlaced COM disposition
- Support vertical scroll display

#### **Command Set**

- Display data write/read
- Addressing window auto-increment
- Set display starting line
- Set polarity alternated cycles
- COM shift direction
- **SEG** shift direction
- Reverse display
- **Power saving mode**
- $\blacksquare$  Internal register status read
- **Other** 
	- **DTP** available for Contrast adjustment

### **BLOCK DIAGRAM**

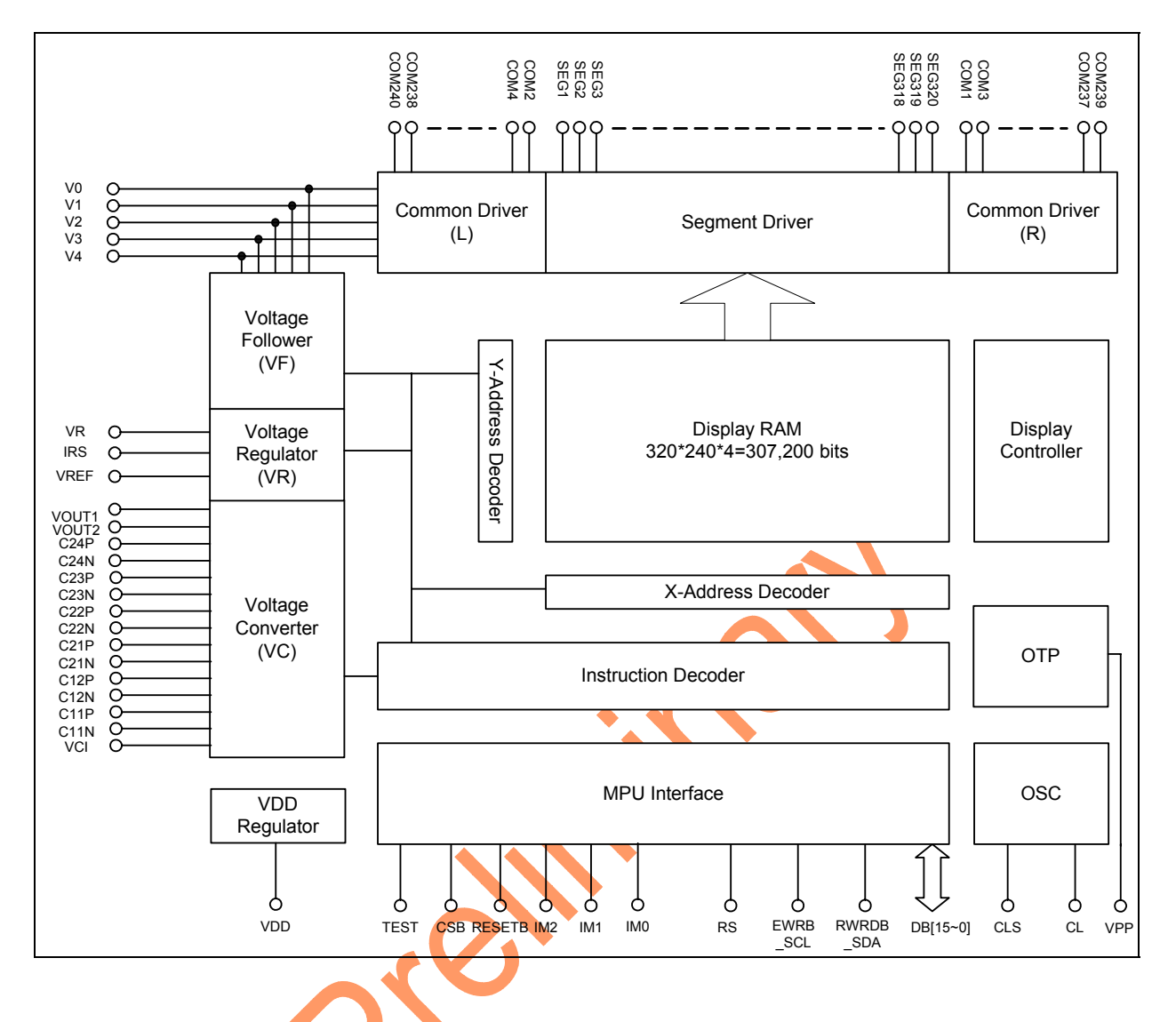

### **PAD ARRANGEMENT**

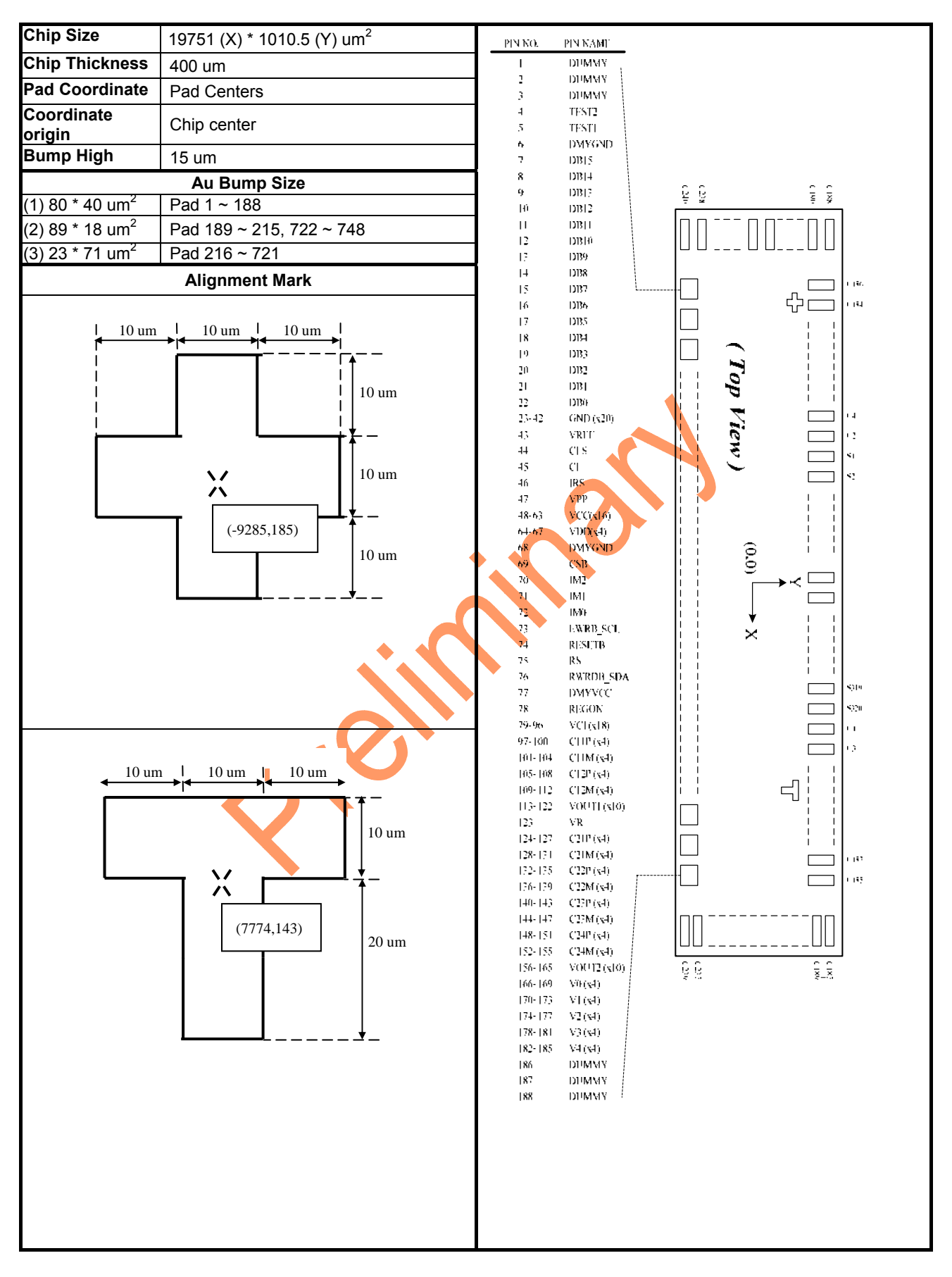

**PAD COORDINATE** 

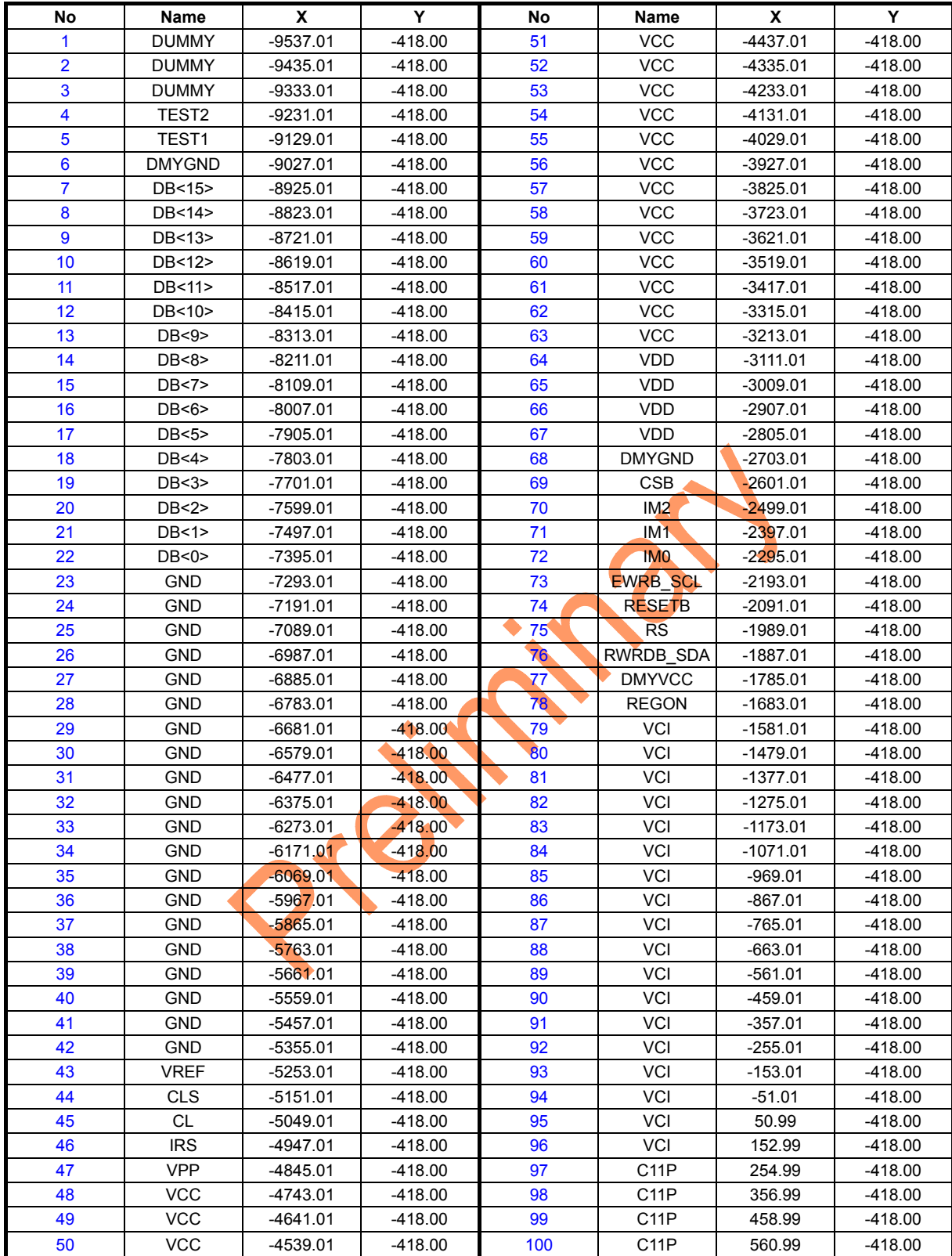

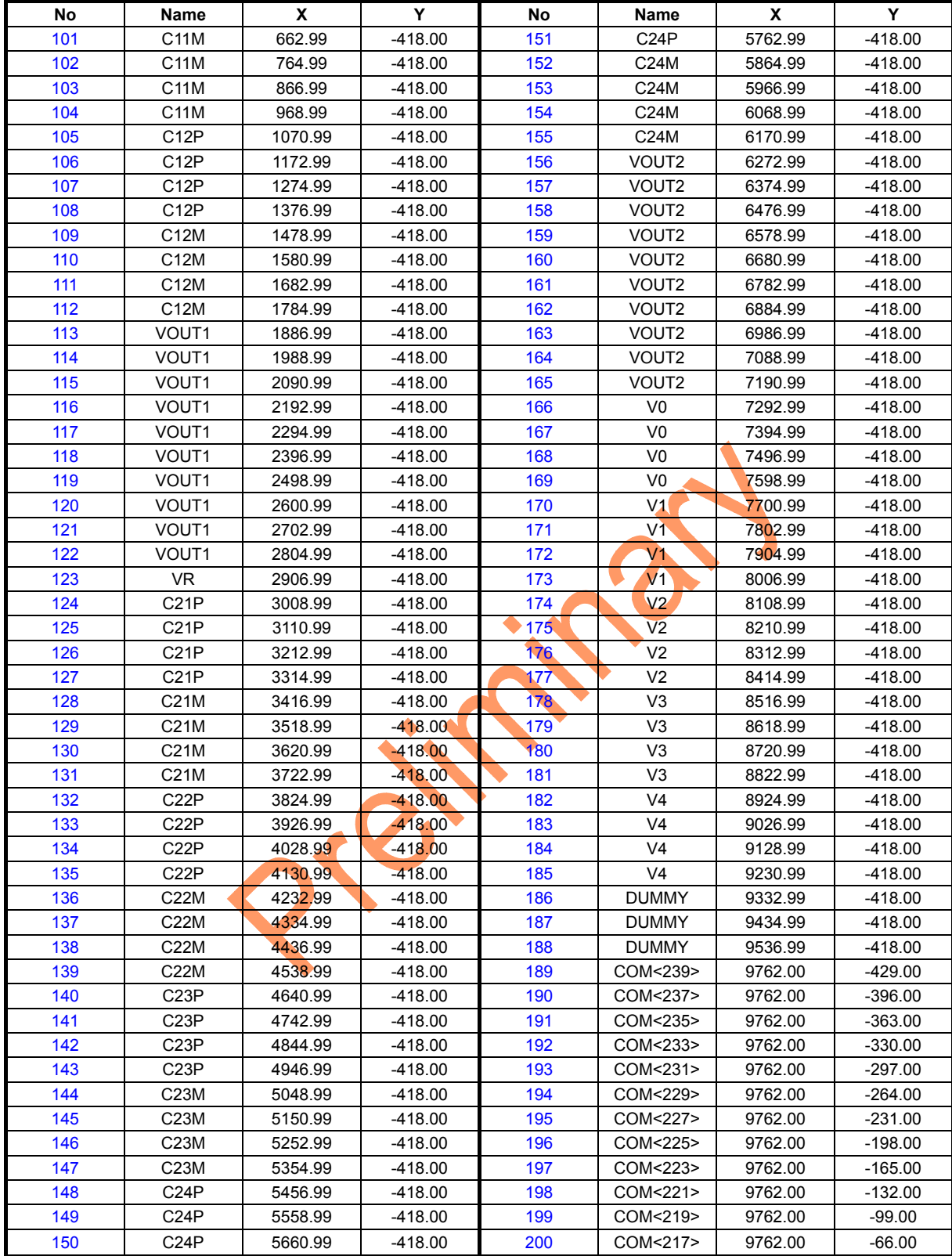

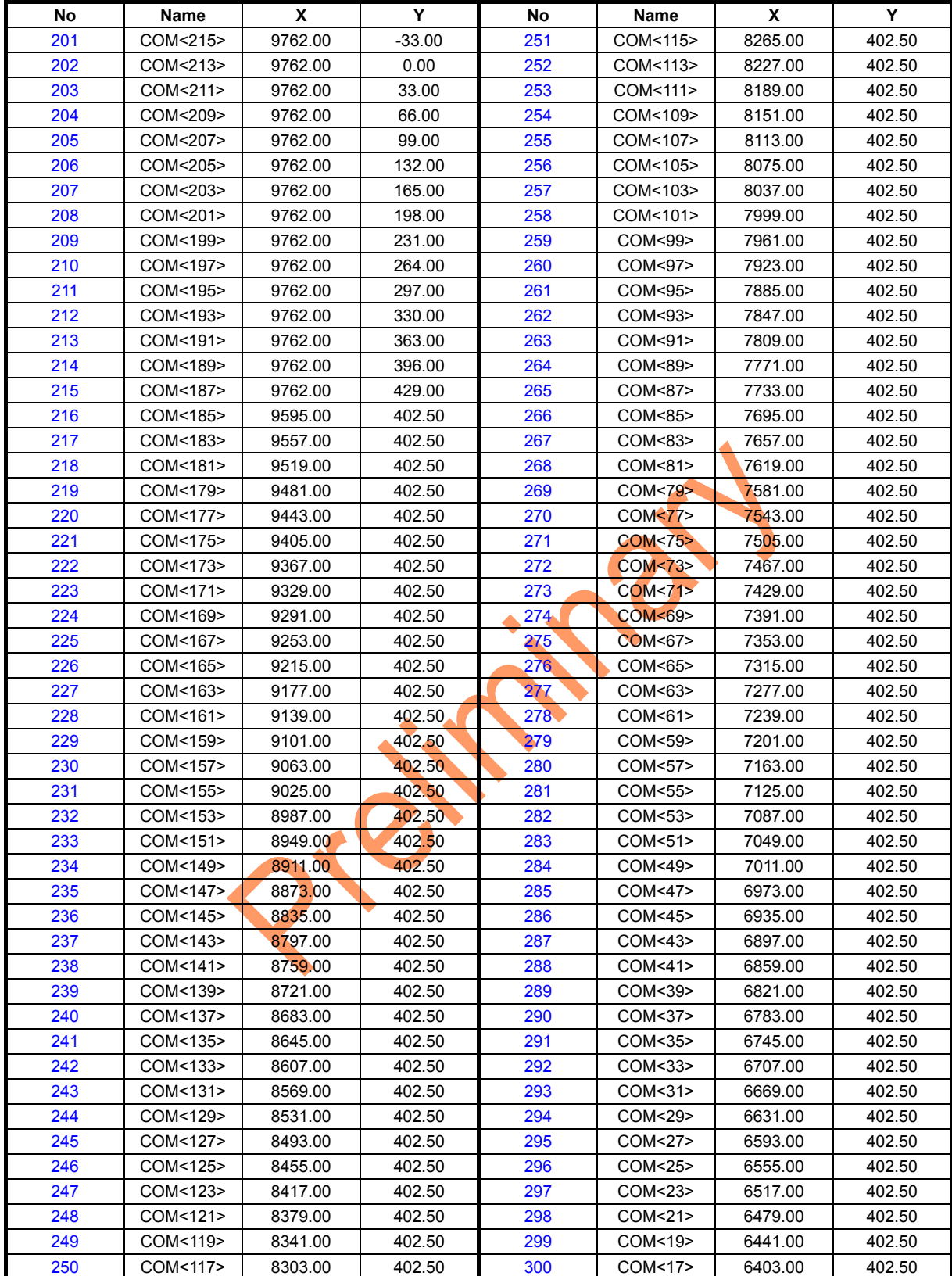

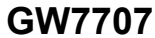

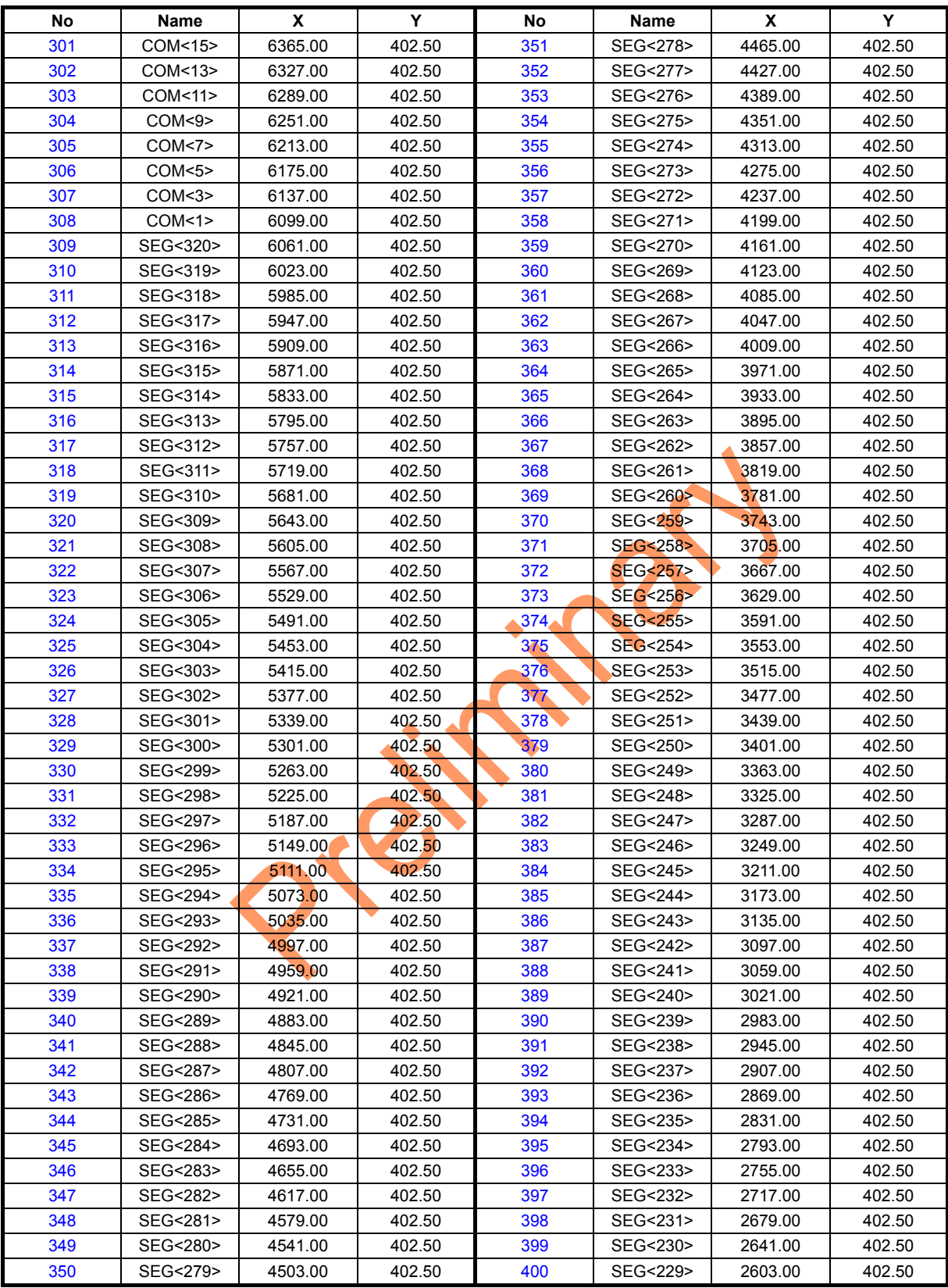

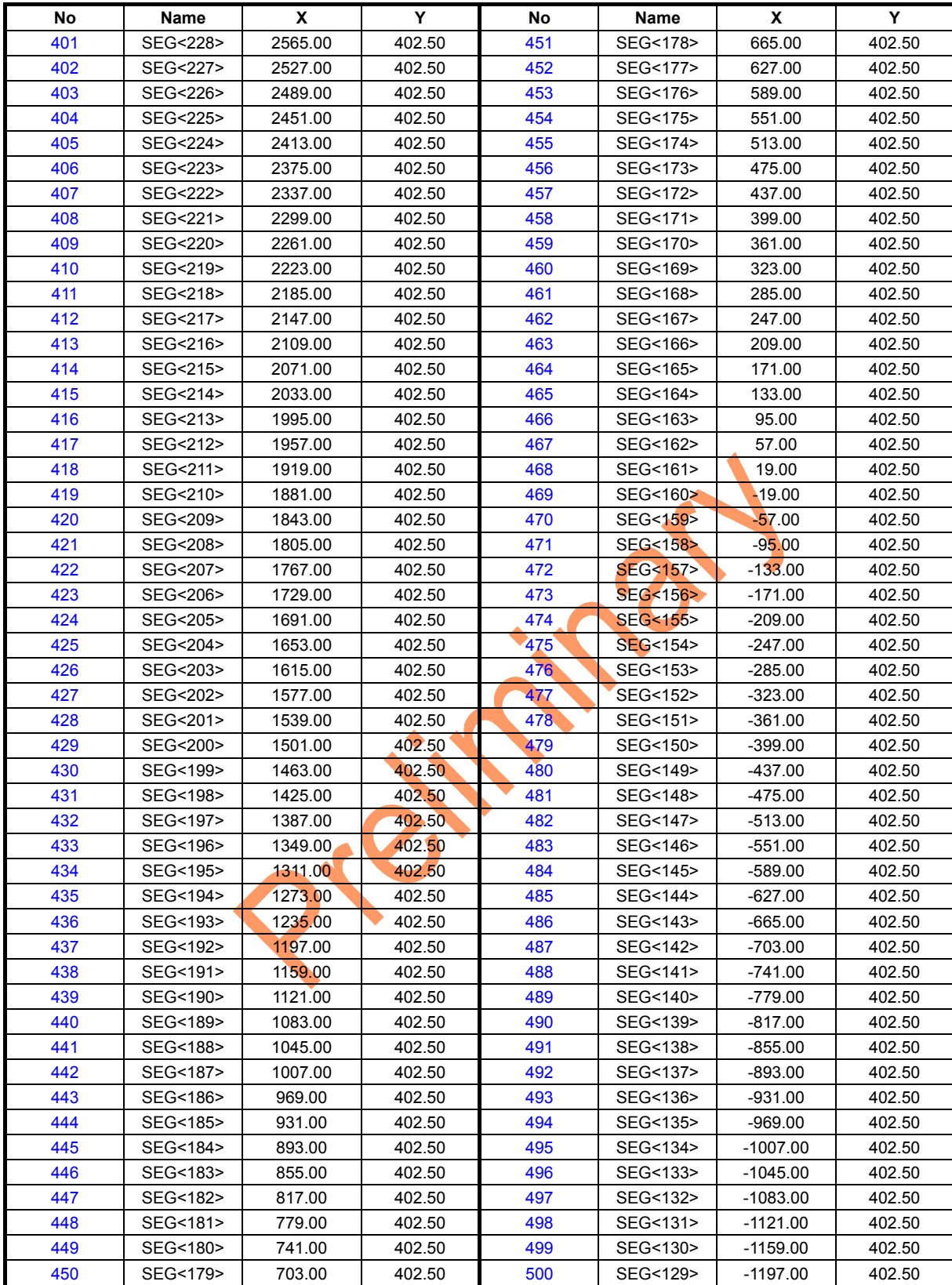

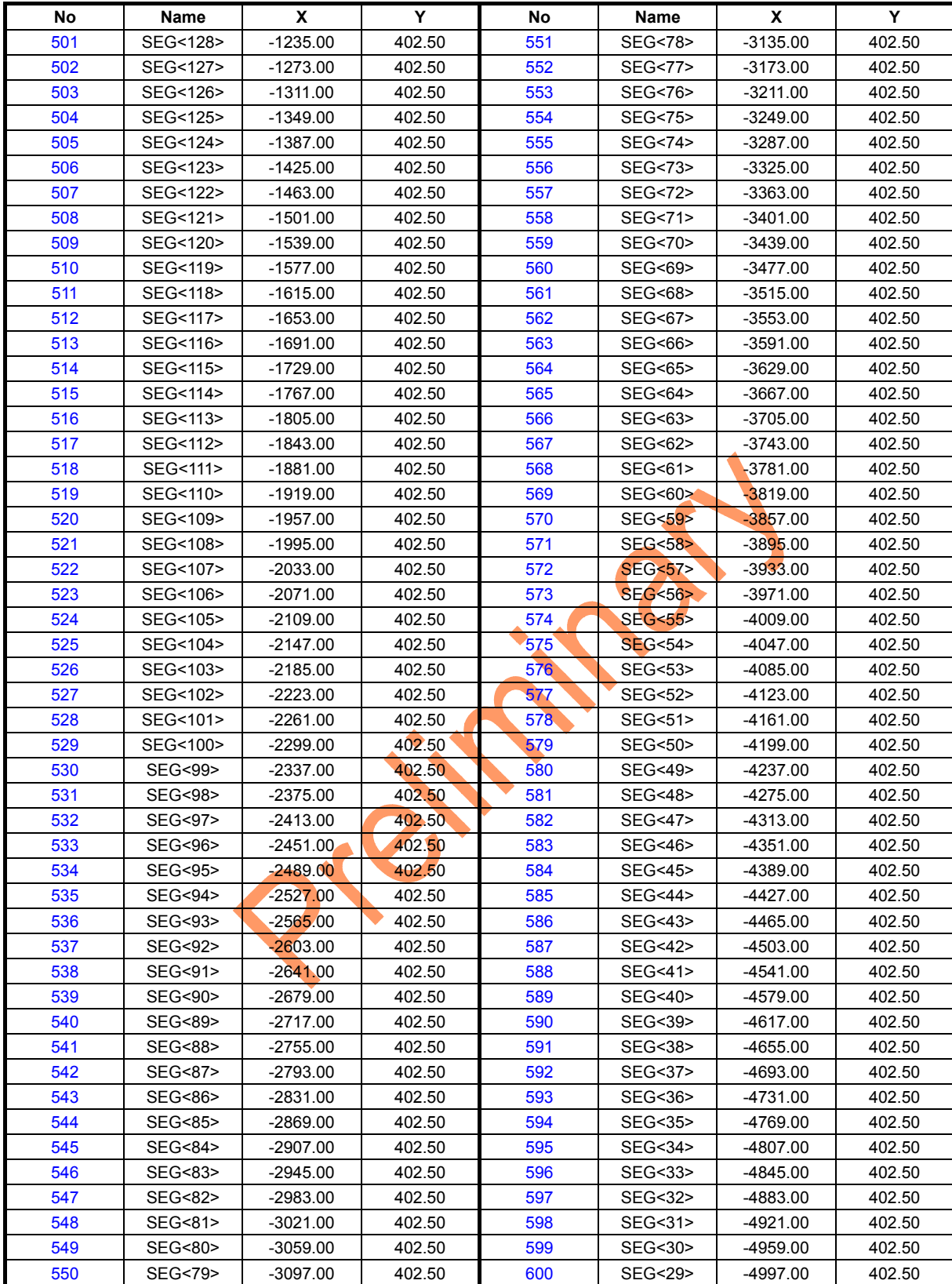

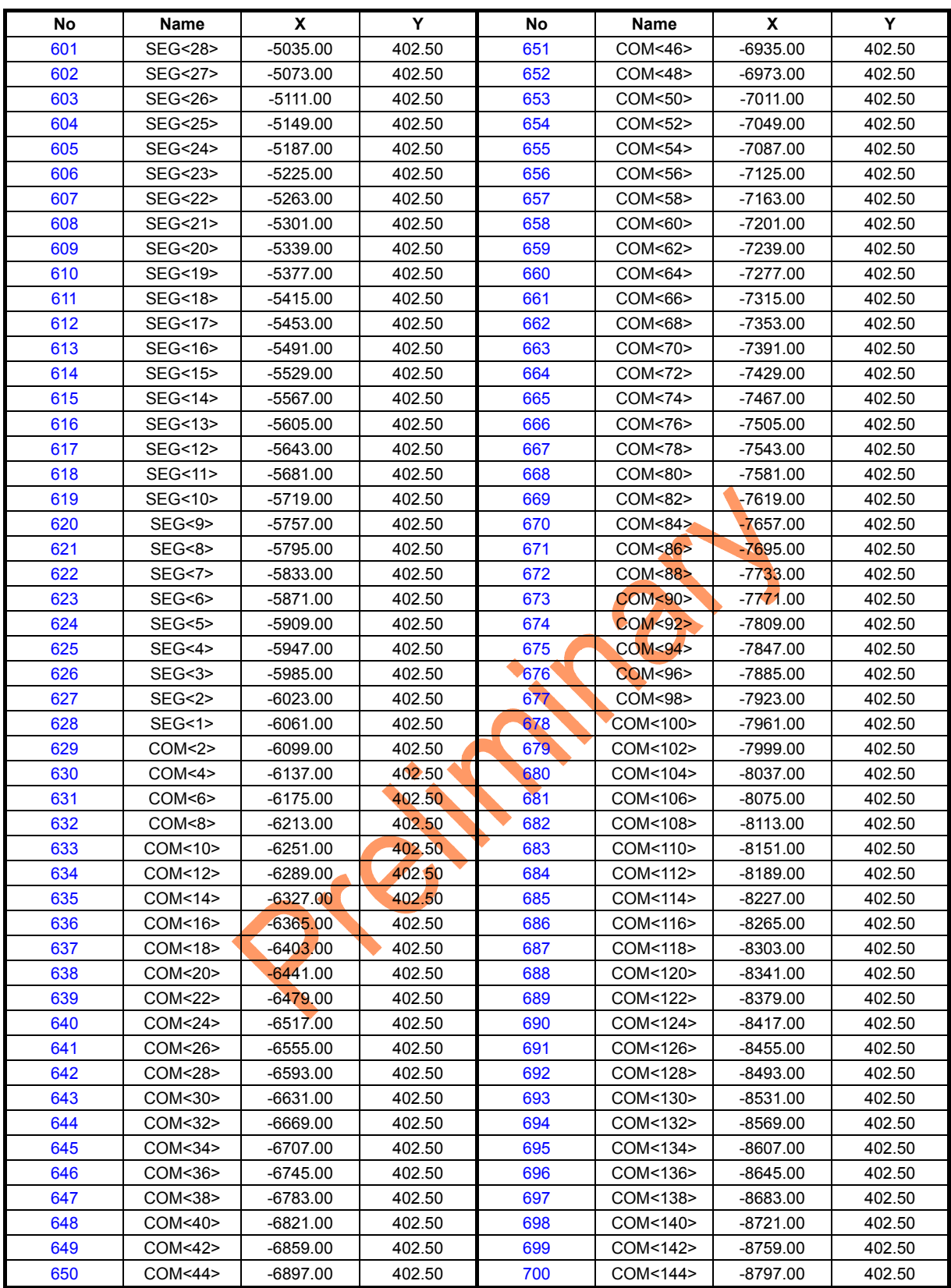

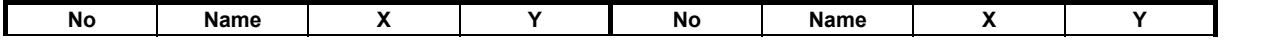

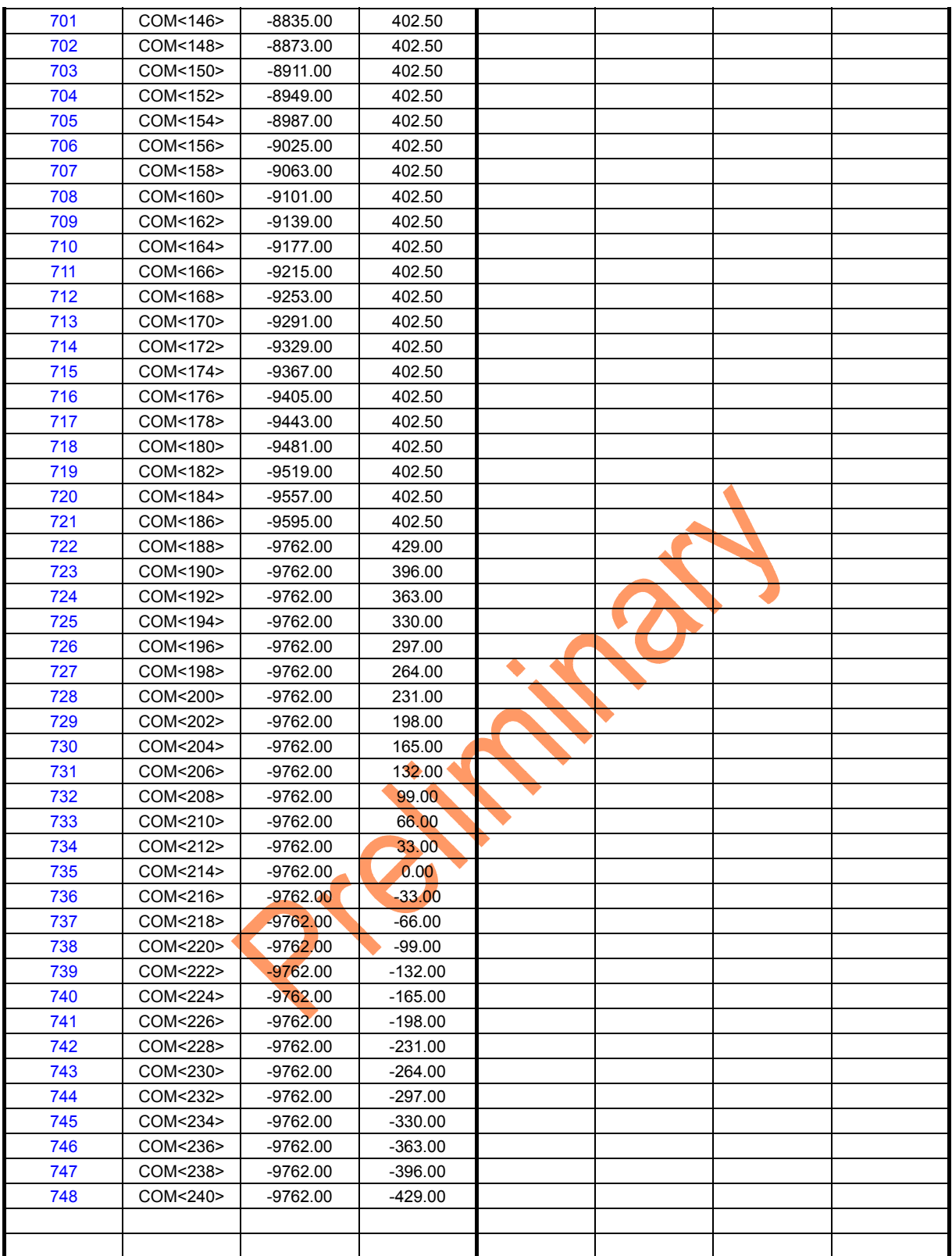

Ι

### **PIN DESCRIPTION**

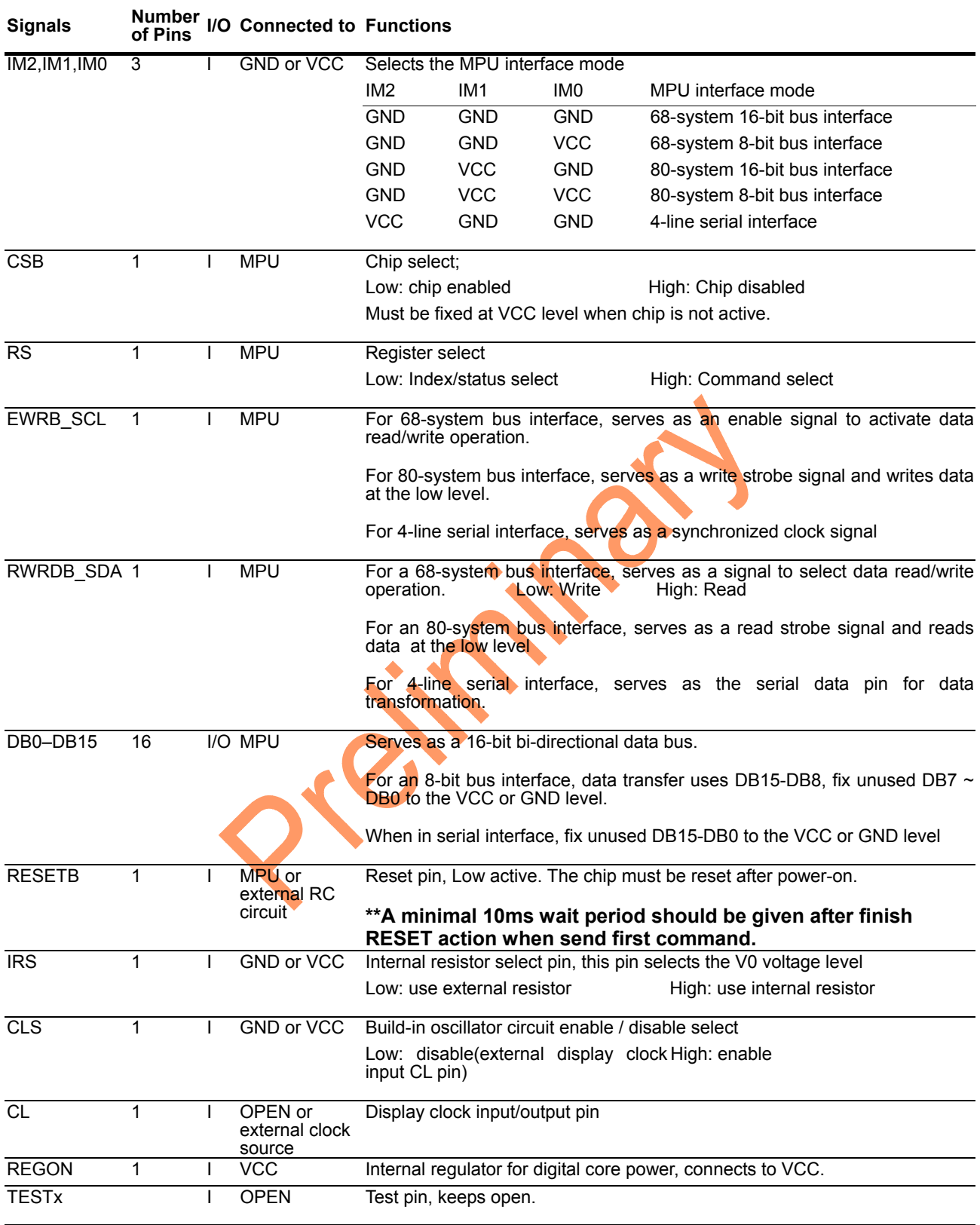

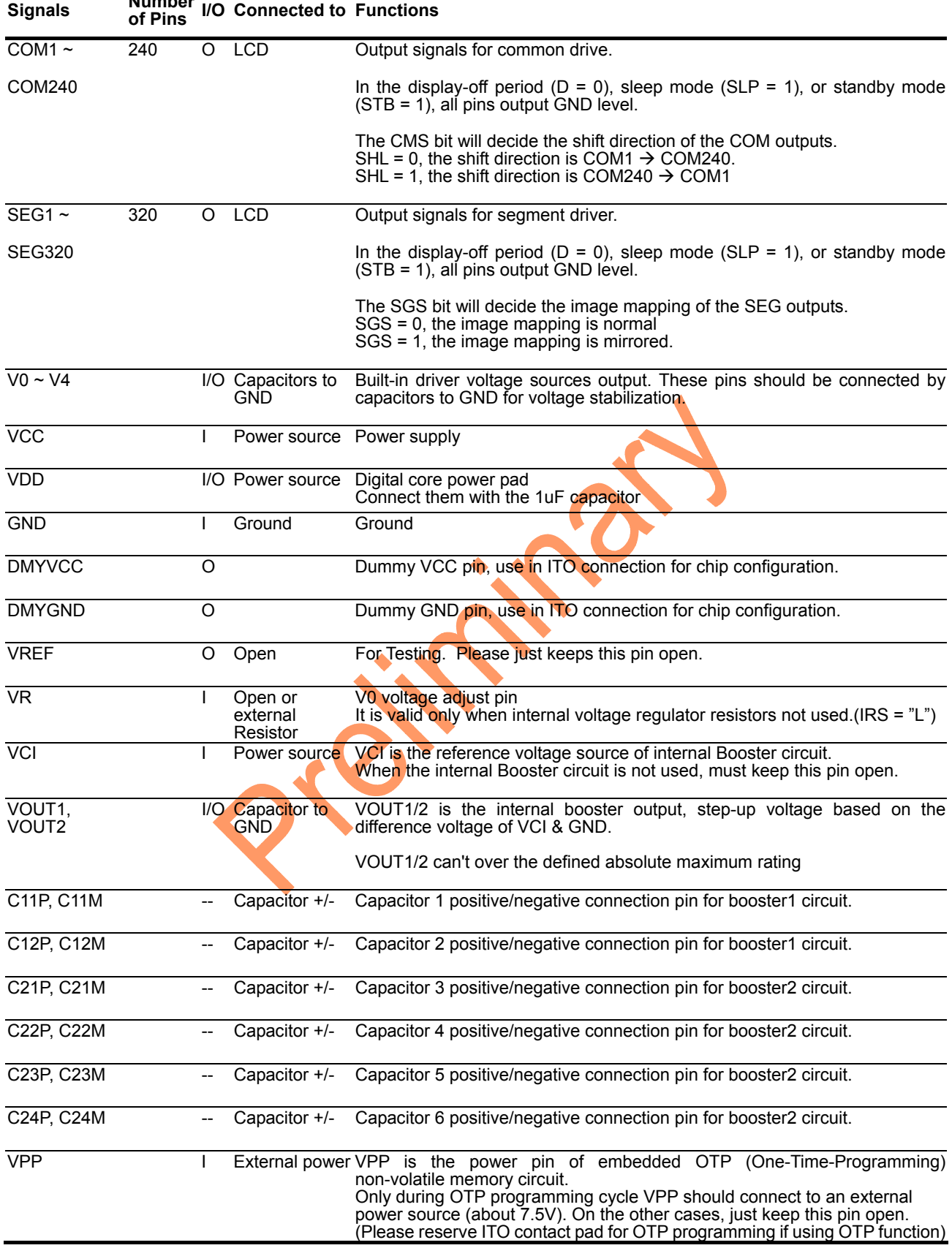

### **Signals Number**

# **FUNCTION DESCRIPTION**

# **System Interface**

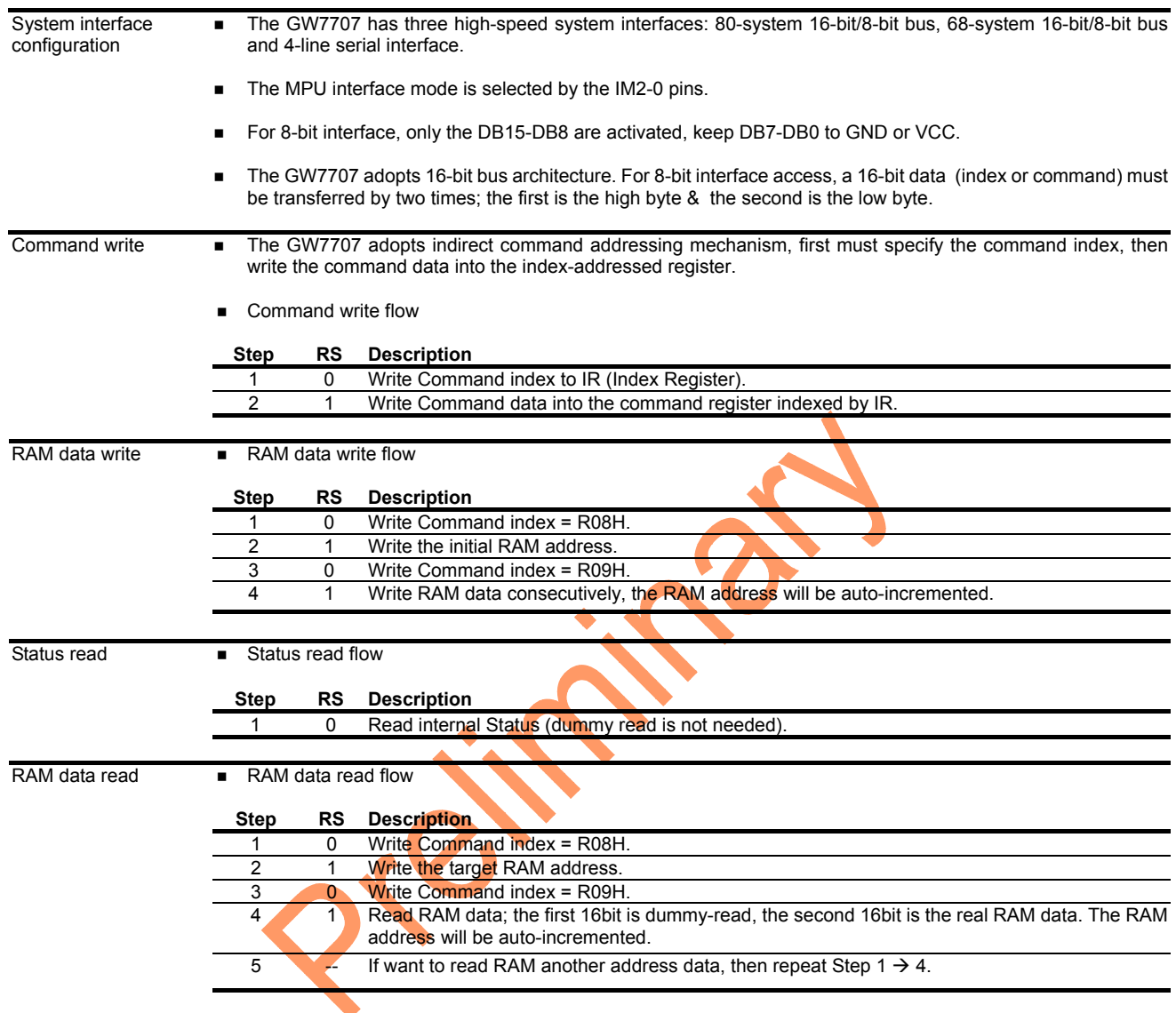

# **RAM Addressing Mapping(Grayscale mode, DSPM=011)**

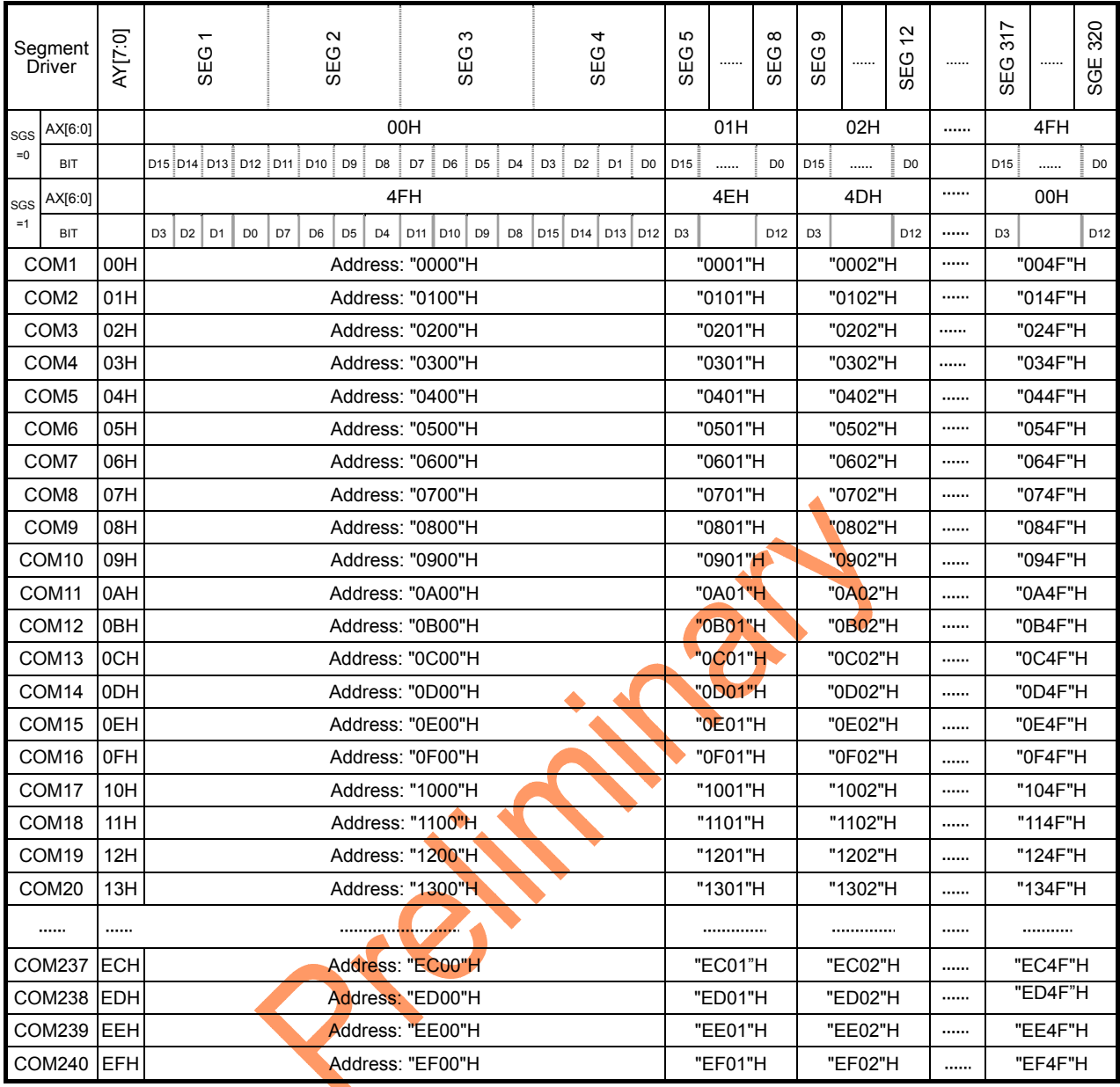

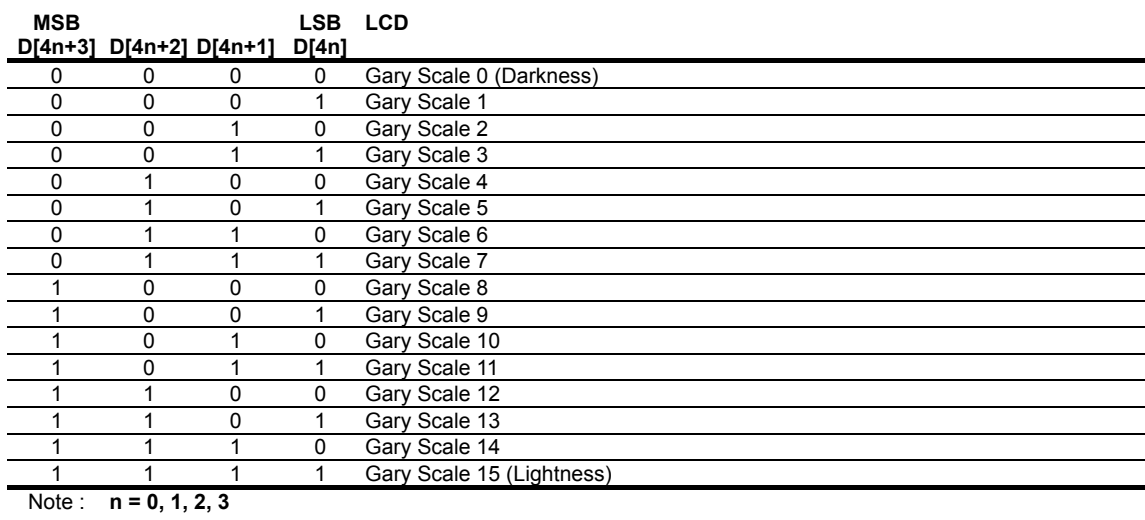

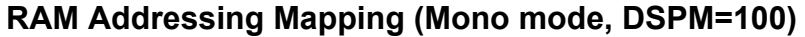

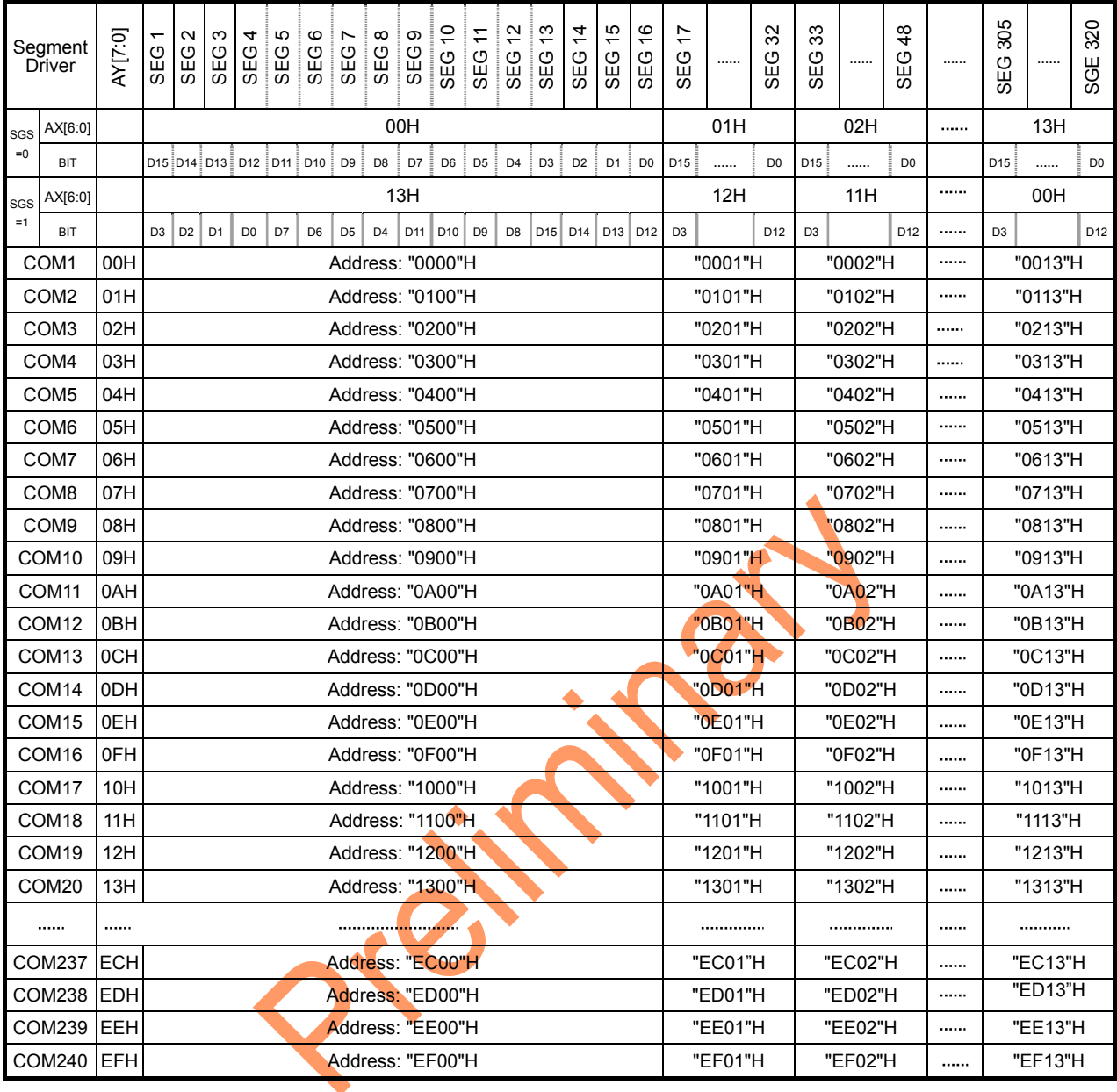

### **LCD DISPLAY CIRCUITS**

#### **Oscillator**

This is completely on-chip oscillator and its frequency is nearly independent of Vcc. This oscillator signal is used in the voltage converter and display timing generation circuit. The oscillator circuit is only enabled when CLS = "H". When on-chip oscillator is not used, CLS pin must be "L" condition. In this time, external clock must be input from CL pin.

#### **Display Timing Generator Circuit**

This circuit generates some signals to be used for displaying LCD. The display clock, CL generated by oscillation clock, generates a clock to the line counter and a latch signal to the display data latch. The line address of on-chip RAM is generated in synchronization with the display clock (CL) and the 320-bit display data is latched by the display data latch circuit in synchronization with the display clock. The display data which is read to the LCD driver is completely independent of the access to the display data RAM from the microprocessor. The LCD AC signal, M is generated from the display clock. 2-frame AC driver waveforms with internal timing signal are shown in figure 1. It can generate n-line reversal alternating drive waveforms by setting data (NW-1) to the n-line reversal drive register, the timing signal are shown in figure 2.

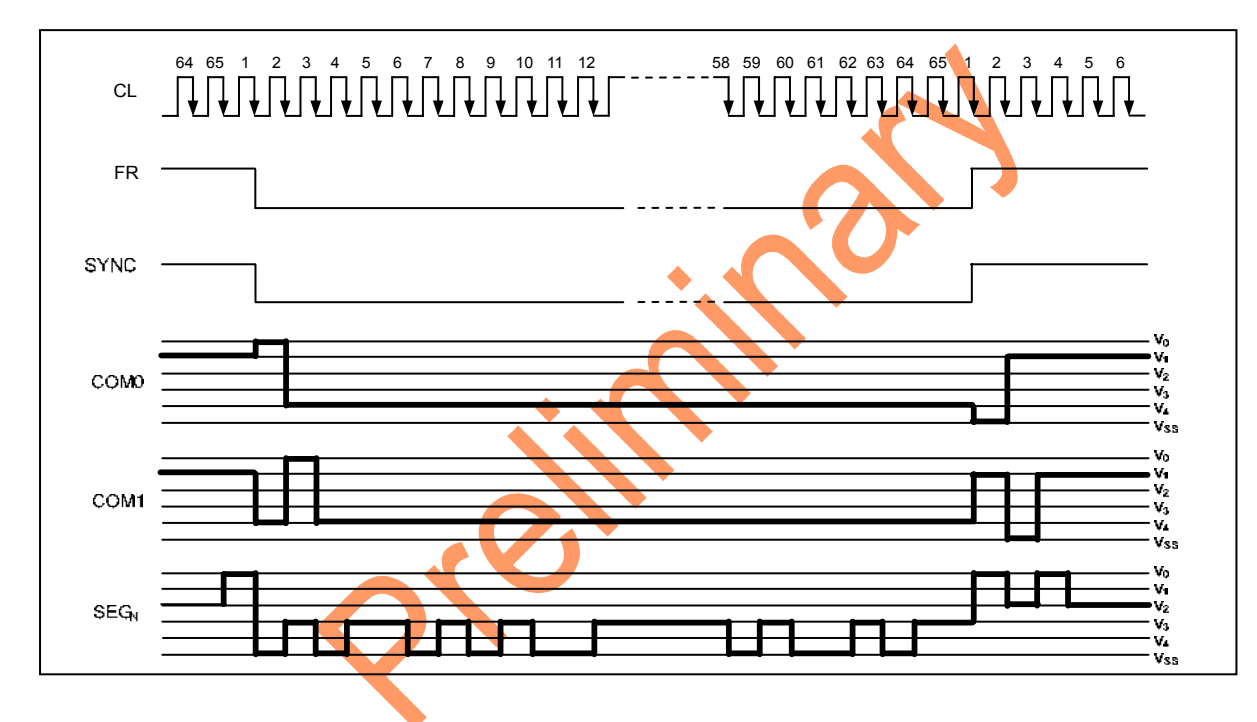

**Figure 1. 2-frame Alternating Driving Waveform** 

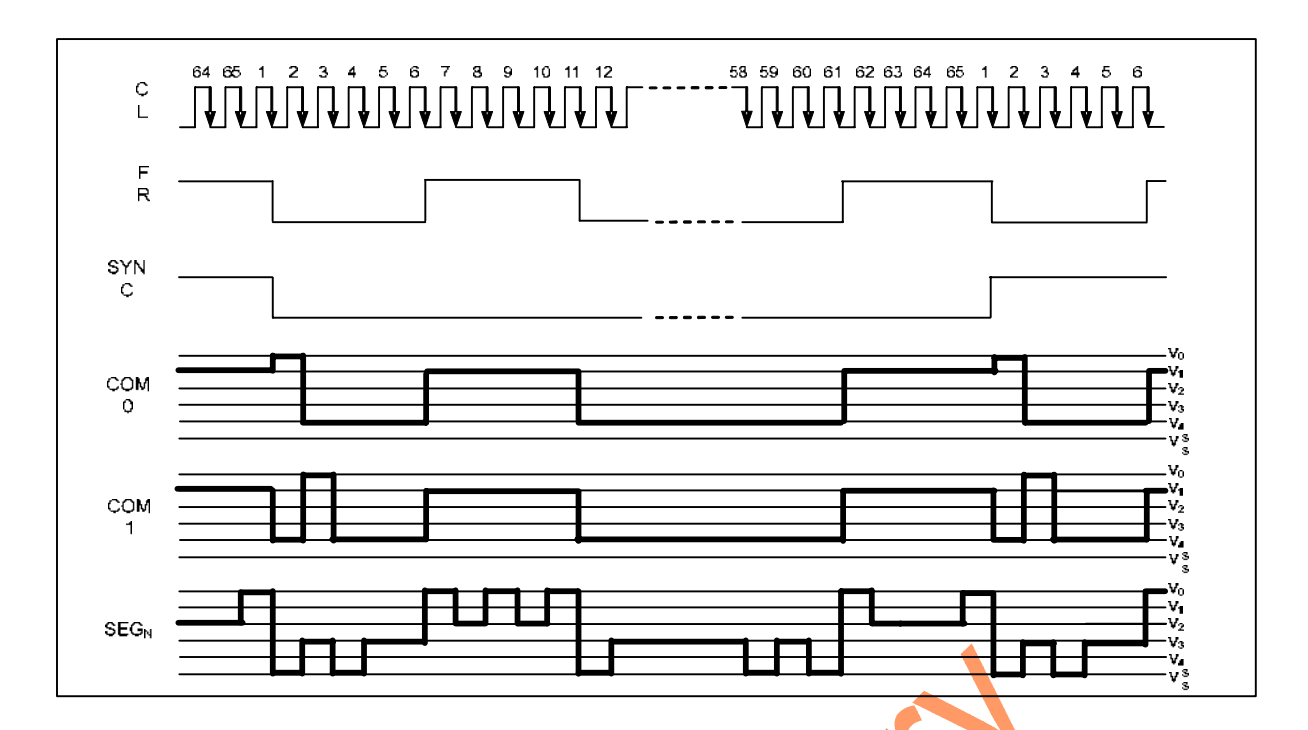

**Figure 2. n-line Reversal Alternating Driving Waveform (Example of NW = 5, when the line reversal register is set to 4)** 

**18**

### **LCD DRIVER CIRCUIT**

This driver circuit is configured by 240-channel common driver and 320-channel segment driver. This LCD panel driver voltage Depends on the combination of display data and M signal.

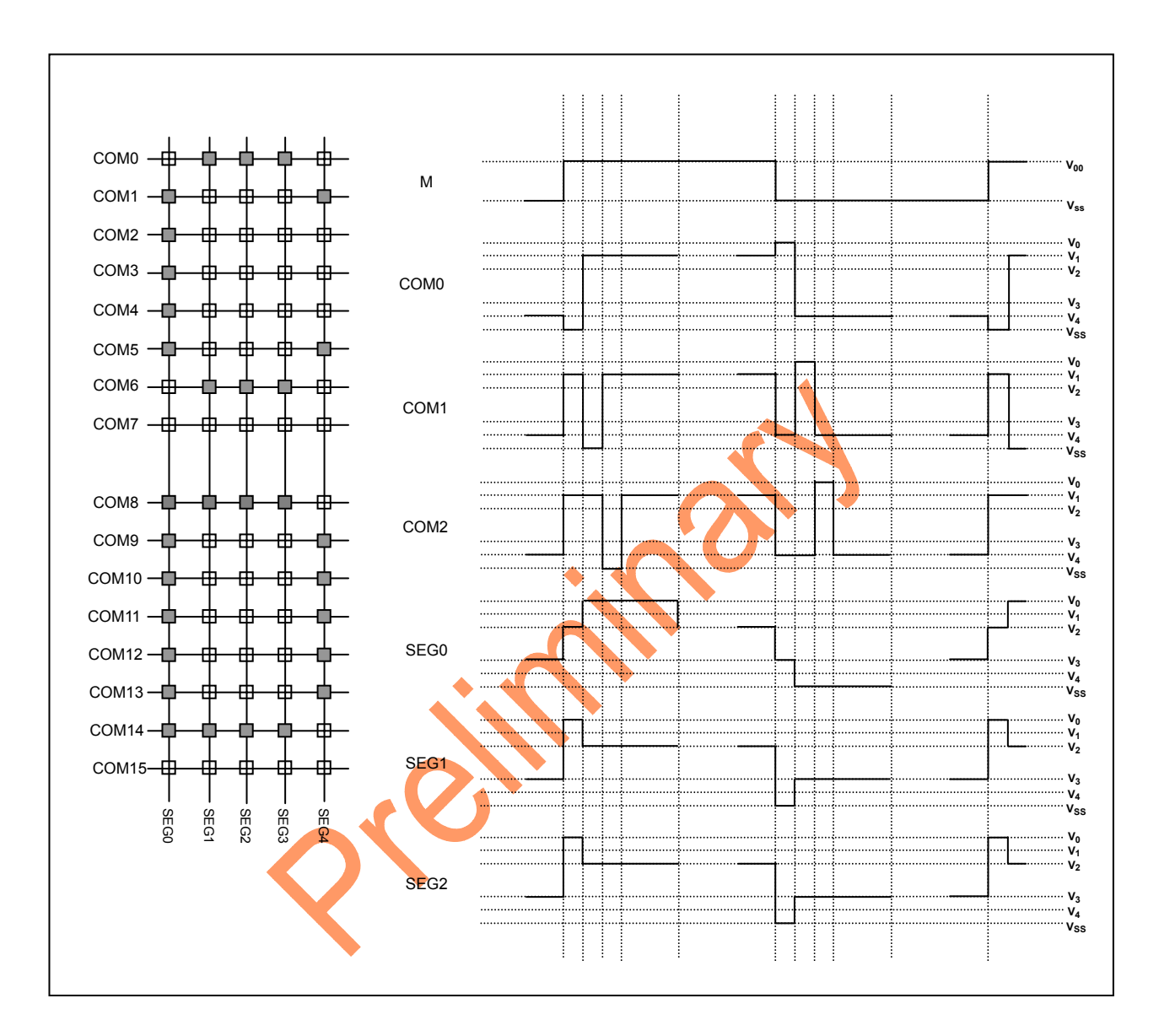

**Figure 3. Segment and Common Timing** 

### **POWRE SUPPLY CIRCUITS**

The Power Supply circuits generate the voltage levels necessary to drive liquid crystal driver circuits with low power consumption and the fewest components. There are voltage converter circuits, voltage regulator circuits, and voltage follower circuits. They are valid only in master operation and controlled by power control instruction. For details, refers to "Instruction Description". Figure. 10, 11, 12 and 13 shows the referenced combinations in using Power Supply circuits.

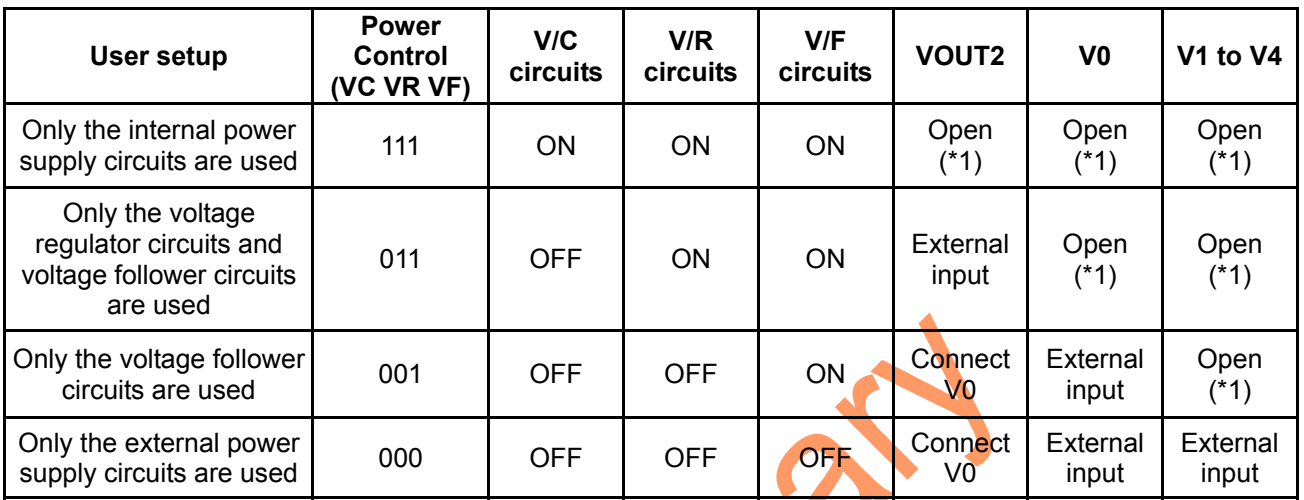

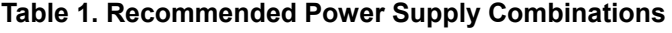

\*1 : Connected to Capacitor.

#### **Voltage Converter Circuits**

These circuits boost up the electric potential between VCI and GND to 4, 6, 8 or 10 times toward positive side and boosted voltage is outputted from VOUT2 pin.

 $[C1 = 1.0$  to 4.7  $\mu$ F]

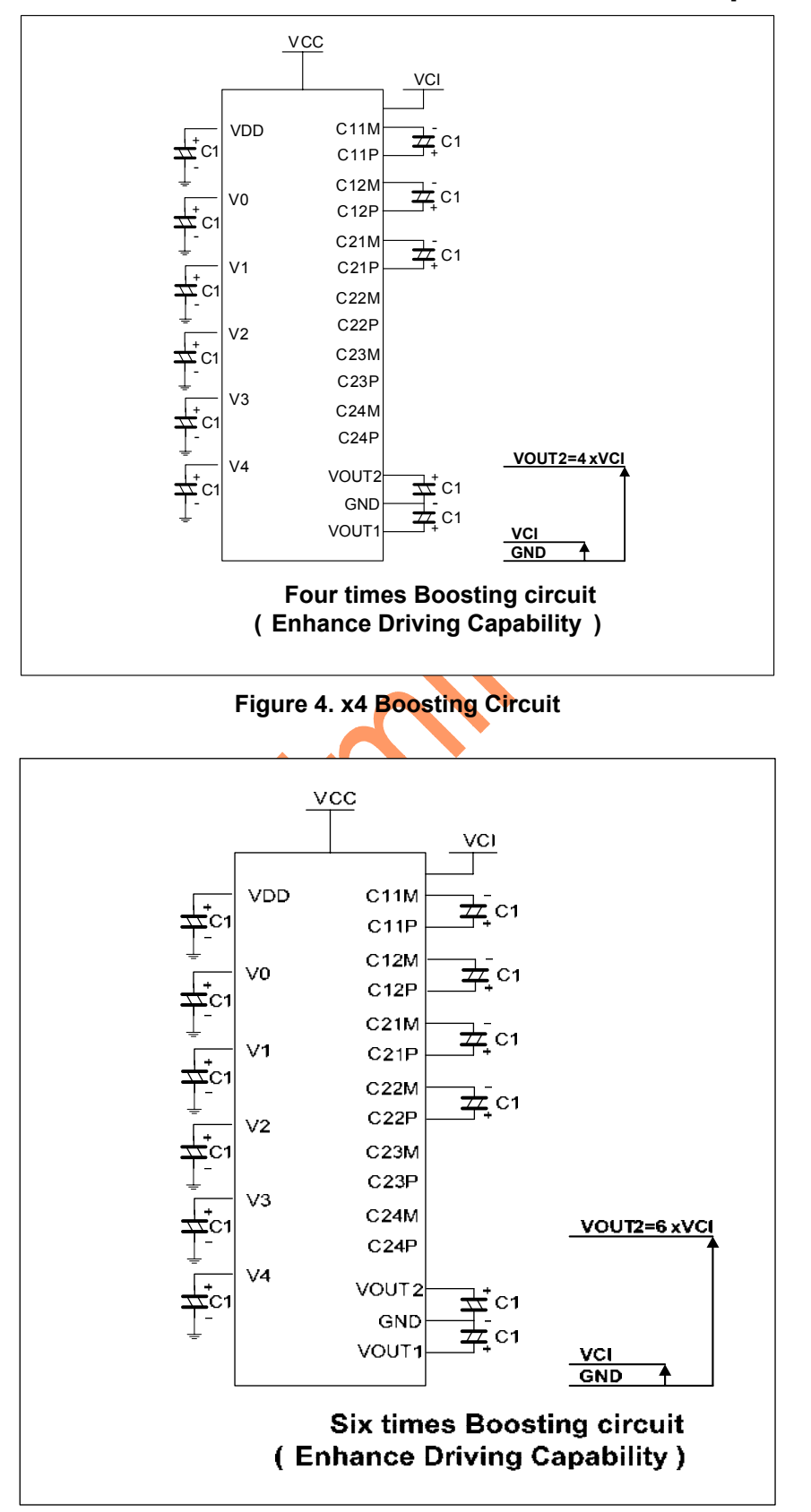

**Figure 5. x6 Boosting Circuit** 

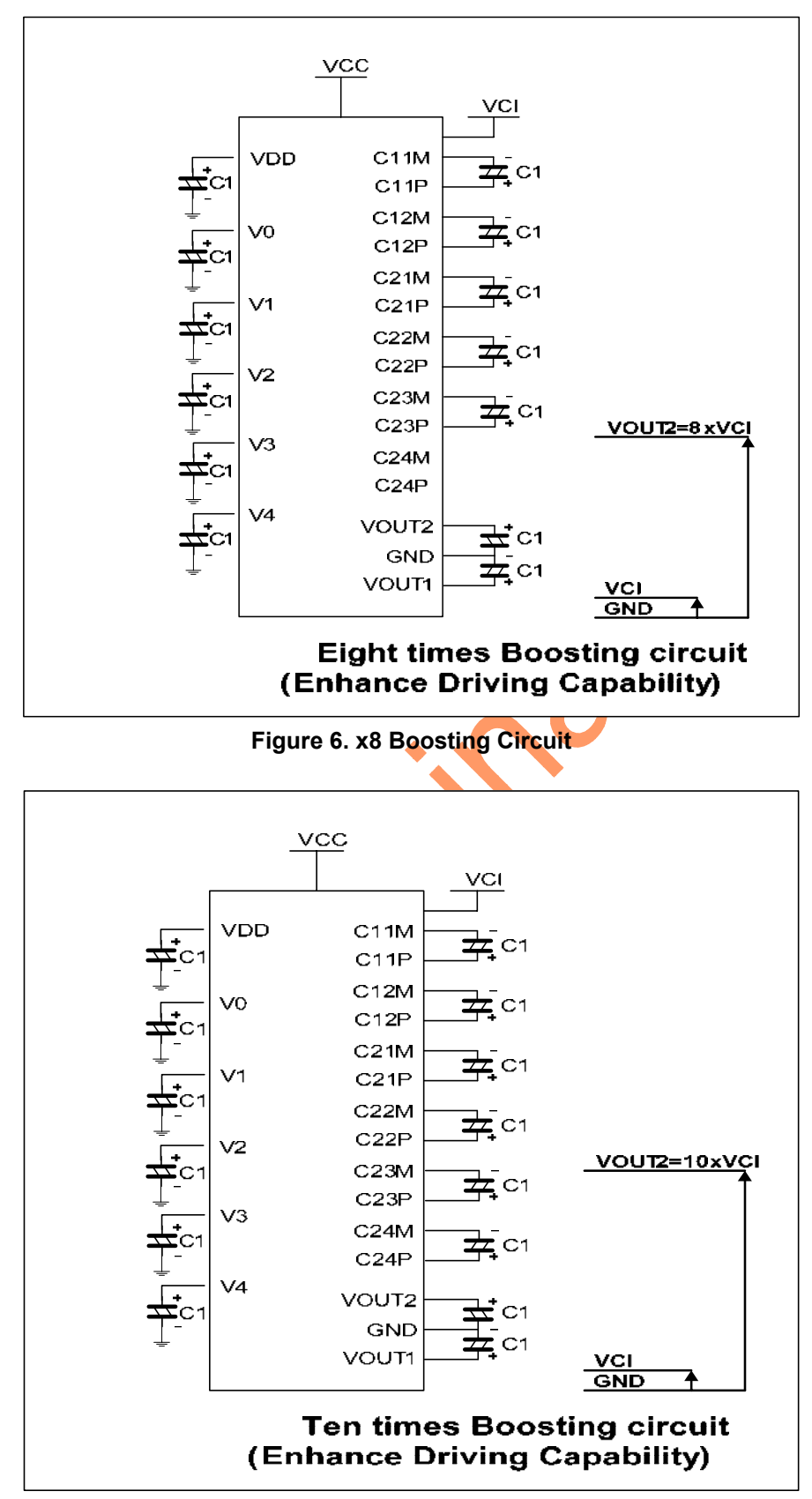

**Figure 7. x10 Boosting Circuit** 

\*The VCI voltage range must be set so that the VOUT2 voltage does not exceed 32V.

#### **Voltage Regulator Circuits**

The function of the internal Voltage Regulator circuits is to determine liquid crystal operating voltage, V0, by adjusting internal or external resistors, Ra and Rb, within the range of |V0| < |VOUT2|. Because VOUT2 is the operating Voltage of operational-amplifier circuits shown in Figure 10, it is necessary to be applied internally or externally.

For the Eq. 1, we determine V0 by external Ra and External Rb and V**REF W**hen IRS="L". The Ra and Rb are connected externally to VR pin. V**REF** is the internal reference voltage at Table 2. For the Eq. 2 and 3, we determine V0 by internal Ra and Rb and V**REF W**hen IRS="H". Internal Ra and Rb can be controlled by CT and write to Electronic Contrast Control Register (8 bit) at Table. 3 and VRG, where the parameter α is the value

selected by instruction, "Set Contrast Control Register", within the range 0 to 255. V**REF** voltage at Ta=25℃ is shown in Table 2.

> Rb V0 = ( 1 + ) x V**REF** [V] ---- (Eq. 1) **Randel Randel**

 $V0 = (4 + \alpha \times 0.025) \times V$ REF [V] for VRG=0 ---- (Eq. 2)

V0 = ( 8 + α x 0.025 ) x V**REF** [V] for VRG=1 ---- (Eq. 3)

**Table 2. VREF Voltage at Ta = 25**℃

| <b>Device</b>      | TC[1:0] | Temp. coefficient | <b>VREF [V]</b> |
|--------------------|---------|-------------------|-----------------|
|                    | 00      | $-0.00\%$ /°C     | 1.80            |
| Internal Reference | 01      | $-0.05\%$ /°C     | 1.80            |
| Voltage            | 10      | $-0.10\%$ /°C     | 1.80            |
|                    | 11      | $-0.15\%$ / °C    | 1.80            |

| CT7 | CT <sub>6</sub> | CT5 |    |                   | $ CT4 $ CT3 $ CT2 $ CT1 $ $ |        | CT <sub>0</sub> | Reference voltage<br>Parameter $(\alpha)$ | V <sub>0</sub> | Contrast |
|-----|-----------------|-----|----|-------------------|-----------------------------|--------|-----------------|-------------------------------------------|----------------|----------|
| 0   | 0               | 0   | 0  |                   | 0                           | 0      | 0               | 0(default)                                | Minimum        | Low      |
| 0   | 0               | 0   | 0  | 0                 | $\Omega$                    | 0      |                 |                                           |                |          |
|     |                 | ٠   | ٠. | ٠<br>$\mathbf{r}$ | ٠                           | ٠<br>٠ |                 |                                           |                |          |
|     |                 |     | ٠. |                   |                             |        |                 |                                           |                |          |
|     |                 |     |    |                   |                             |        | 0               | 254                                       |                |          |
|     |                 |     |    |                   |                             |        |                 | 255                                       | Maximum        | High     |

**Table 3. Electronic Contrast Control Register (256 Steps)**

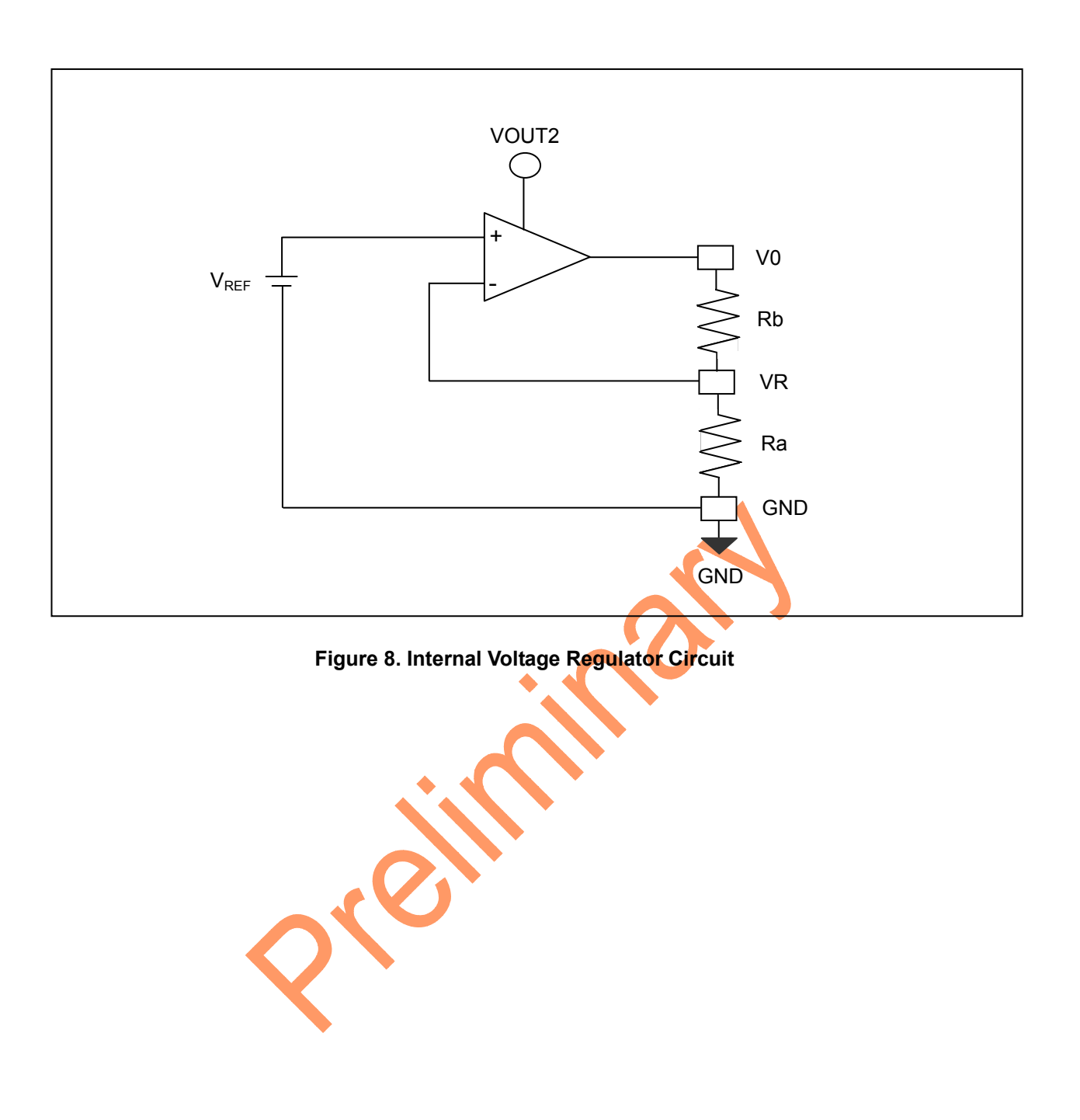

### **In Case of Using Internal Resistors, Ra and Rb. (IRS = "H")**

When IRS bit is "H", resistor Ra is connected internally between VR pin and GND, and Rb is connected between V0 and VR. We determine V0 by Electronic Contrast Control Register (8 bit) at Table. 3 and VRG.

The following Figure. 9 shows V0 voltage measured by adjusting internal regulator resistor ratio (Rb / Ra) and 8 bit Electronic Contrast Control registers for zero temperature coefficient at Ta = 25℃.

![](_page_24_Figure_5.jpeg)

### **Figure 9. Electronic Contrast Control Level**

### **In Case of Using External Resistors, Ra and Rb. (IRS = "L")**

When IRS bit is "L", it is necessary to connect external regulator resistor Ra between VR and GND, and Rb between V0 and VR.

Example : For the following requirements

1. LCD driver voltage, V0 = 18V 2. Maximum current flowing Ra,  $Rb = 1 \mu A$ 

```
From Eq. 1 
 Rb Rb
18 = ( 1 + ) x VREF [V] ---- (Eq. 3) 
           Ra 
From Table. 2 
VREF = 1.80 [V] ---- (Eq. 4) 
                                      1221
From requirement 2. 
   18 
         = 1 [µA] ---- (Eq. 5) 
 Ra + Rb 
From equations Eq. 3, 4 and 5 
Ra 1.8 [MΩ] 
Rb 16.2 [MΩ]
```
### **Voltage Follower Circuits**

VLCD voltage (V0) is resistively divided into four voltage levels (V1, V2, V3 and V4) and those output impedance are converted by the Voltage Follower for increasing are capability. The following table shows the relationship between V1 to V4 level and each duty ratio.

![](_page_26_Picture_68.jpeg)

#### **Table 4. The Relationship between V1 to V4 Level and Duty Ratio**

in cash PIBLIC

### **REFERENCE CIRCUIT EXAMPLES**

![](_page_27_Figure_3.jpeg)

**Figure 10. When Using all Internal LCD Power Circuits (4-time V/C : ON, V/R : ON, V/F : ON)** 

![](_page_27_Figure_5.jpeg)

**Figure 11. When Using some Internal LCD Power Circuits (V/C : OFF, V/R : ON, V/F : ON)** 

![](_page_28_Figure_2.jpeg)

**Figure 12. When Using some Internal LCD Power Circuits (V/C : OFF, V/R : OFF, V/F : ON)** 

![](_page_28_Figure_4.jpeg)

![](_page_28_Figure_5.jpeg)

\*C1 and C2 are determined by the size of the LCD being driven. Select a value that will stabilize the liquid crystal drive voltage.

### **Command Table**

![](_page_29_Picture_371.jpeg)

### **Command Initialization**

![](_page_30_Picture_131.jpeg)

### **INSTRUCTION DESCRIPTION**

#### **Index**

![](_page_31_Picture_174.jpeg)

**ID** Select the register are used to access by MPU, the ID provide 128 register number (00H ~ FFH), GW7707 only used 16 registers.

#### **Oscillator control**

![](_page_31_Picture_175.jpeg)

**OSC** This command starts the operation of the built-in oscillator circuit, when OSC=1, oscillator ON, OSC=0, oscillator OFF.

#### **Driver control**

![](_page_31_Picture_176.jpeg)

**SHL** This command is used to set common shift format and direction according to module.

![](_page_31_Picture_177.jpeg)

**SGS** Changes the relationship between RAM column address and segment driver. The direction of segment driver output pins can be reversed by software. This makes IC layout flexible in LCD module assembly. SGS = 0 : normal direction (SEG1 to SEG320) SGS = 1 : reverse direction (SEG320 to SEG1)

**NL** Duty Select

![](_page_31_Picture_178.jpeg)

**Polarity Control** 

![](_page_32_Picture_165.jpeg)

Polarity alternating pattern select.

![](_page_32_Picture_166.jpeg)

### **Power Control (1)**

![](_page_32_Picture_167.jpeg)

**VC/VR/VF** Selects one of eight power circuit functions by using 3-bit register. An external power supply and part of internal power supply functions can be used simultaneously.

![](_page_32_Picture_168.jpeg)

**SLP/STB** The power save mode consists of the sleep and stand-by mode. The operating mode before the display data and power save activation is held in the sleep and stand-by modes, and the display data RAM can also be accessed from the MPU.

![](_page_32_Picture_169.jpeg)

#### **Power Control (2)**

![](_page_32_Picture_170.jpeg)

Temperature coefficient curve select

![](_page_32_Picture_171.jpeg)

#### Bias select

![](_page_33_Picture_269.jpeg)

Booster multiple select

![](_page_33_Picture_270.jpeg)

Regulator gain select

![](_page_33_Picture_271.jpeg)

### **Contrast Control**

![](_page_33_Picture_272.jpeg)

![](_page_33_Picture_273.jpeg)

### **Entry mode**

![](_page_34_Picture_135.jpeg)

**ID** AX/AY address auto-increment/decrement control after data is written to display RAM. AX/AY address will auto back to the confront corner of the addressing window set by HEA, HSA & VEA, VSA.

**AM** Horizontal/Vertical mode select. When AM=0/1, the data is continuously written in horizontal/vertical direction.

![](_page_34_Picture_136.jpeg)

#### **Display control**

![](_page_34_Picture_137.jpeg)

**BW** All display shows black On/Off. When BW=1 all the display images will shows deepest grayscale.

**REV** Reverse display On /Off. When REV=1 all the display images will reverse the grayscale.

**D** This bit is used to turn on the LCD state, When D=1, LCD will be drived.

### **RAM address**

![](_page_35_Picture_124.jpeg)

This command is used to specify a row address (AY) and column address (AX) of internal RAM. When the microprocessor reads or writes display data to or from display RAM, Column Addresses are automatically increased.

![](_page_35_Picture_125.jpeg)

![](_page_35_Picture_126.jpeg)

#### **RAM data**

![](_page_35_Picture_127.jpeg)

This command is used to write/read data to the display RAM.

When the display RAM data is accessed, the column or row address is incremented by one. To exit the state specified with this command, input another command.

### **Starting address**

![](_page_35_Picture_128.jpeg)

**VL** Sets the line address of the Display RAM to determine the initial display line. The display data of the specified line address is displayed at the COM0 of the LCD panel , the range is 0 to 239.

### **RAM window horizontal start/end**

![](_page_36_Picture_125.jpeg)

**HSA/HEA** Horizontal addressing window range define. HSA defines the AX starting position, HEA defines the AX ending position. When AX is automatically incremented or decremented, if AX reaches the boundary (HEA or HSA), it will automatically back to the opposite starting position.

### **RAM window vertical start/end**

![](_page_36_Picture_126.jpeg)

**VSA/VEA** Vertical addressing window range define. VSA defines the AY starting position, VEA defines the AY ending position. When AY is automatically incremented or decremented, if AY reaches the boundary (VEA or VSA), it will automatically back to the opposite starting position.

### **Display Mode control**

![](_page_36_Picture_127.jpeg)

**DSPM** It offers a flexible display type and supports a variety of display interface, the 16 gray levels are formed by pure FRC, please setup the type before display on command. see below as type selection

![](_page_36_Picture_128.jpeg)

### **Test Instruction (1)**

![](_page_36_Picture_129.jpeg)

**TEST** Test function, don't use.

### **Frame rate control**

f<sub>Frame(Hz)</sub> = -

![](_page_37_Picture_192.jpeg)

**CTN/CSEL** The frame rate adjust depends on duty selection(NL), CTN and CSEL, see the below mapping table.

f**osc**

(duty x factor x 64)

![](_page_37_Picture_193.jpeg)

#### **Test Instruction (2)**

![](_page_37_Picture_194.jpeg)

**TEST** Test function, don't use.

### **OTP program enable**

![](_page_37_Picture_195.jpeg)

**CTE** It identified contrast offset parameters for OTP to program.

#### **OTP program start**

![](_page_37_Picture_196.jpeg)

**PGM** When PGM enable, the OTP control logic enters the programming state and the BUSY flag immediately toggle to high until program done, the duration of program about 10ms

### **Electronic contrast offset adjustment**

![](_page_38_Picture_177.jpeg)

**CTO** this offset parameters that is more flexible to adjust the electronic contrast level, the total of 128 steps can cover the range from +63 to -64, the actual contrast level as CT (base level) + CTO (offset level). **Notice that the CTO only supply for two times to program, when it was programmed, the last contents of CTO was ignored.** 

![](_page_38_Picture_178.jpeg)

### **V1/V4 level adjustment**

![](_page_38_Picture_179.jpeg)

**VFR1/VFR4** The GW7707 provides additional V1 and V4 level adjustment parameters (VFR1 and VFR4) for user to fine tune the V1 and V4 output levels. It can be used to improve the display quality and reduce the cross-talk phenomenon.

![](_page_38_Picture_180.jpeg)

### **OTP Programming Flow**

![](_page_39_Figure_3.jpeg)

### **Power On Sequence (1)**

![](_page_40_Figure_3.jpeg)

### **Power On Sequence (2)**

![](_page_41_Figure_3.jpeg)

# **Power Off Sequence (1)**

![](_page_42_Figure_3.jpeg)

# **Power Off Sequence (2)**

![](_page_43_Figure_3.jpeg)

### **ABSOLUTE MAXIMUM RATINGS**

IND

![](_page_44_Picture_81.jpeg)

NOTES

- 1. VCC and VOUT are measured based on GND = 0V
- 2. Voltages V0 ≧ V1 ≧ V2 ≧ V3 ≧ V4 ≧ GND must always be satisfied.
- 3. If supply voltage exceeds its absolute maximum range, this LSI may be damaged permanently.
- 4. It is desirable to use this LSI under electrical characteristic conditions during general operation, otherwise, this LSI may malfunction or reduced LSI reliability may result.

A

# **DC CHARACTERS**

 $(Ta = -30 \sim 80^{\circ}C)$ 

![](_page_45_Picture_242.jpeg)

Note:

(1) Resistance value when +/- 0.1mA is applied during the ON status of the output pins SEGn & COMn  $R_{ON} = \Delta V / 0.1$  (K $\Omega$ ) ( $\Delta V$ : voltage change when +/- 0.1mA is applied )

(2) VCI x Boost gain must lower than 32.0V (VOUT2).

### **AC CHARACTERS**

### **80-System Bus Operation**

![](_page_46_Figure_4.jpeg)

### **68-System Bus Operation**

![](_page_46_Figure_6.jpeg)

## **80-System Bus Interface Timing Characteristics**

![](_page_47_Picture_125.jpeg)

# **68-System Bus Interface Timing Characteristics**

![](_page_47_Picture_126.jpeg)

 $\blacktriangle$ 

![](_page_48_Figure_2.jpeg)

### **4 Line Serial Interface Timing Characteristics**

**VCC = 2.4 to 3.3V Temp = -30 to +80**℃

![](_page_48_Picture_311.jpeg)

#### **Reset Input Timing**

![](_page_49_Figure_3.jpeg)

![](_page_49_Picture_62.jpeg)

**50**

### **Application Note**

1. Add ESD protection ring

![](_page_50_Picture_4.jpeg)

#### **2. ITO connection example**

![](_page_51_Figure_3.jpeg)

- **ITO Resister Limitation** 
	- **VCC,VCI,GND < 50ohm**
	- **VDD,V0,V1,V2,V3,V4,VOUT1,VOUT2,C11P~C12P,C11M~C12M,C21P~C24P,C21M~C24M< 100 ohm**
	- **RSTB < 10K ohm**
	- **Other < 500 ohm**

![](_page_52_Figure_2.jpeg)

● Please make sure the "VCC", "GND", "VCI" main power ITO resistance as small as possible.